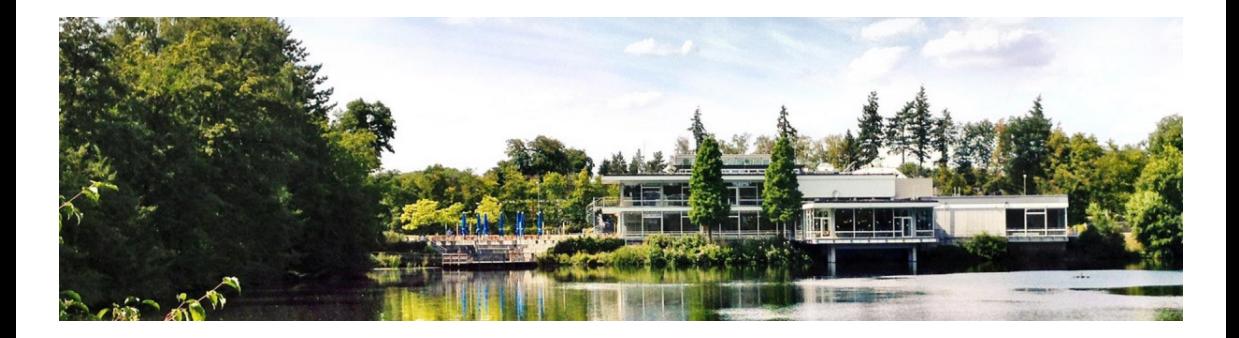

## **Uniform Resource Access Compute and Cloud Resources at JSC**

2023-05-31 | Björn Hagemeier | Juelich Supercomputing Centre

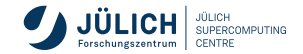

Member of the Helmholtz Association

<span id="page-1-0"></span>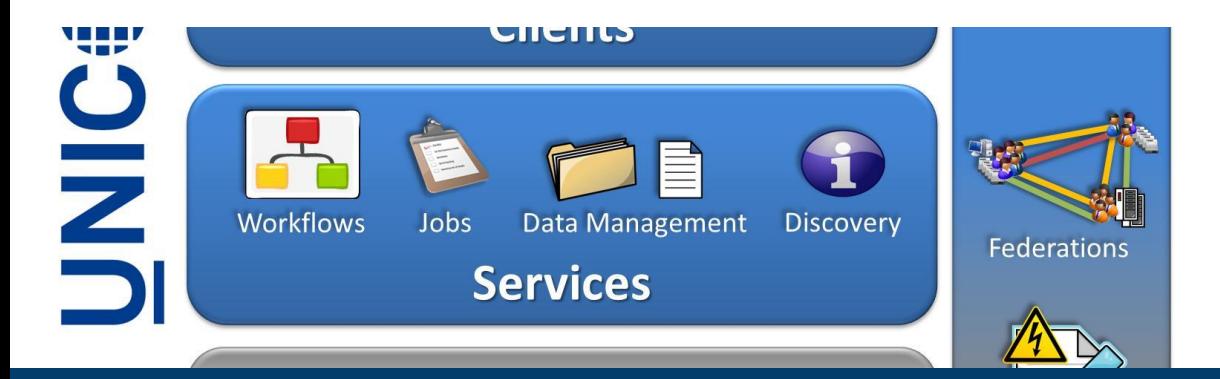

#### **PartI: [UNICORE](#page-1-0)**

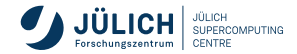

# **Motivation**

**Differences of systems**

**Un**iform **I**nterface to **Co**mputing **Re**sources

Various RMS on systems

- **JUQUEEN: IBM LoadLeveler**
- **JURECA: Slurm**
- Different job description languages for specifying # of nodes, memory requirements, wall time, ...
- Different parameters on the command line
- **Unify and simplify supercomputer** access

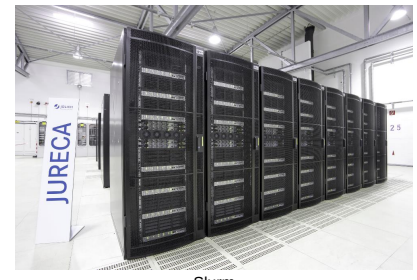

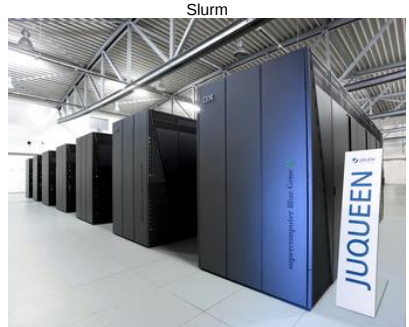

Load Leveler

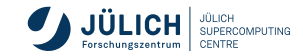

# **Motivation**

**Differences of systems**

**Un**iform **I**nterface to **Co**mputing **Re**sources

Various RMS on systems

- **JUQUEEN: IBM LoadLeveler**
- **JURECA: Slurm**
- Different job description languages for specifying # of nodes, memory requirements, wall time, ...
- Different parameters on the command line
- **Unify and simplify supercomputer** access

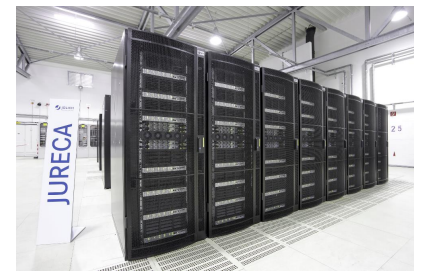

Slurm

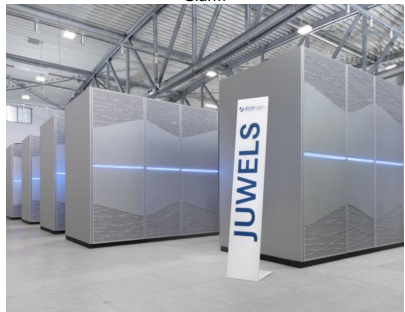

Slurm

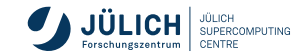

#### **Why UNICORE Advantages**

- Hide system specific commands
- **Create, submit and monitor jobs** 
	- Seamless, secure, and intuitive access to distributed compute and data resources
- **Multiple clients**
- Integrated **data management**  $\Box$
- **Federated identities**
- Open Source:

<https://github.com/UNICORE-EU>

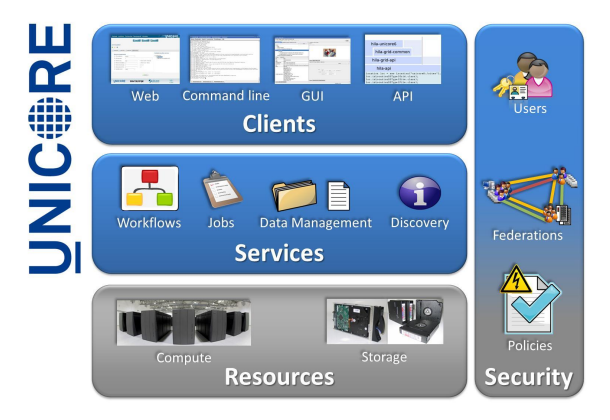

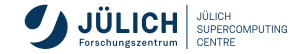

## **Job execution model**

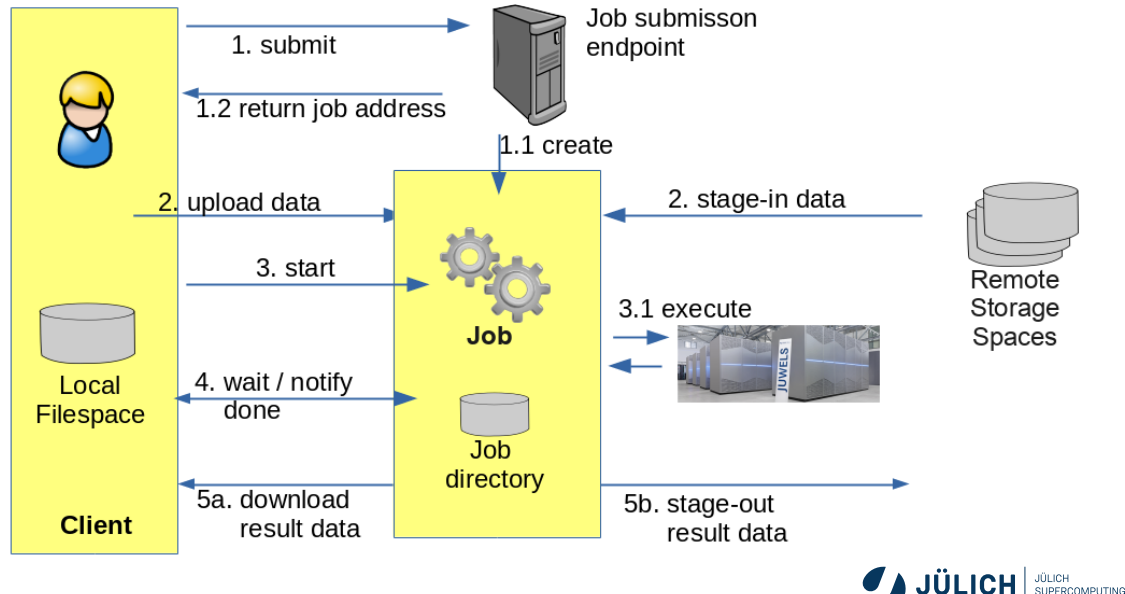

### **Data management and file transfer**

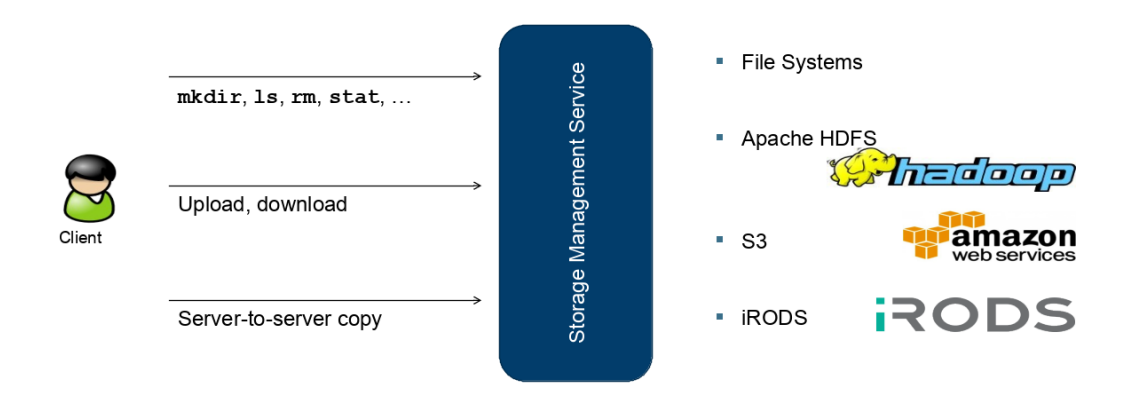

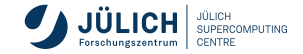

#### **Efficient file transfer UFTP**

- Data **streaming** library and **file transfer** tool
- Fully integrated into UNICORE
- Standalone (non-UNICORE) client available
- Client to server and server to server data transfers  $\overline{\phantom{a}}$
- Data staging among UFTP-enabled sites
- Efficient **synchronization** of individual local and remote files using the **rsync**  $\overline{\phantom{a}}$ algorithm
- Optional **compression** and **encryption** of data streams

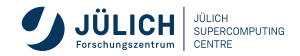

#### **Efficient file transfer UFTP**

- Data **streaming** library and **file transfer** tool
- **Fully integrated into UNICORE**
- Standalone (non-UNICORE) client available
- Client to server and server to server data transfers  $\overline{\phantom{a}}$
- Data staging among UFTP-enabled sites  $\Box$
- Efficient **synchronization** of individual local and remote files using the **rsync** algorithm
- Optional **compression** and **encryption** of data streams
- Awarded "best systemic approach" in SC Asia Data Mover Challenge 2020

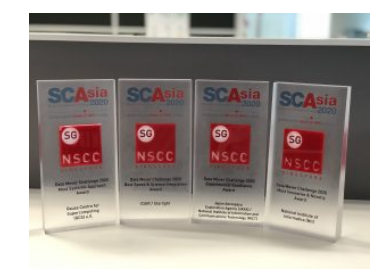

Source: SC Asia web site

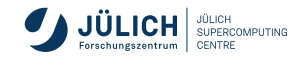

## **PyUNICORE API**

#### **Features**

- **Job submission and** monitoring
- **File transfer handling**
- Mounting filesystems remotely via UFTP

**Workflow** management \$ pip install pyunicore[crypto,fs,fuse]

```
import pyunicore.client as uc_client
import pyunicore.credentials as uc_credentials
import json
base_url = "https://localhost:8080/DEMO-SITE/rest/core"
# authenticate with username/password
credential = uc_credentials.UsernamePassword("demouser", "test123")
transport = uc_client.Transport(credential)
client = uc_client.Client(transport, base_url)
print(ison.dumps(client့, properties, indent = 2))
```
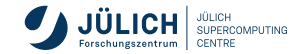

### **Clients and APIs**

#### Commandline tools

- UNICORE Commandline Client (UCC): [https://sourceforge.net/projects/](https://sourceforge.net/projects/unicore/files/Clients/Commandline%20Client/) $\setminus$ [unicore/files/Clients/Commandline%20Client/](https://sourceforge.net/projects/unicore/files/Clients/Commandline%20Client/)
- UFTP client for high-performance data access: [https:](https://sourceforge.net/projects/unicore/files/Clients/UFTP-Client/) [//sourceforge.net/projects/unicore/files/Clients/UFTP-Client/](https://sourceforge.net/projects/unicore/files/Clients/UFTP-Client/)

#### **RESTful APIS**

- **u.** curl, Python Requests
- [https://sourceforge.net/p/unicore/wiki/REST\\_API/](https://sourceforge.net/p/unicore/wiki/REST_API/)
- **PyUNCIORE client library:**

<https://github.com/HumanBrainProject/pyunicore>

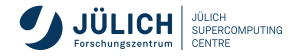

## **Jupyter Hub @JSC**

**HPC in your web browser**

- UNICORE is an integral part of the Jupyter offering at JSC
- **Start Jupyter Labs on JUWELS, JURECA-DC,** JUSUF, DEEP, HDFML, or a cloud based VM
- <https://jupyter-jsc.fz-juelich.de/>

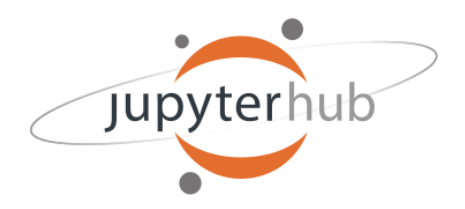

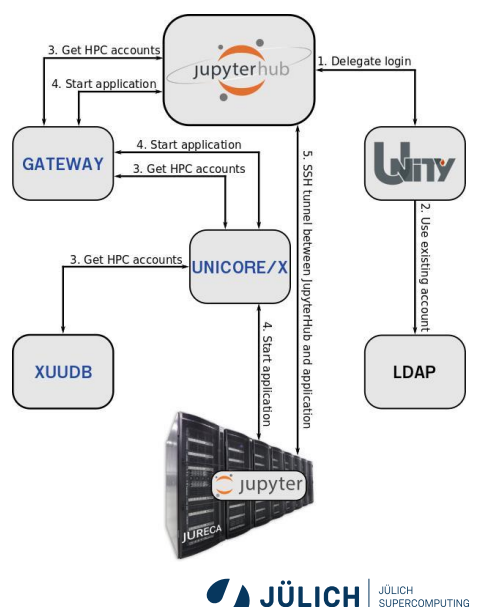

## **Additional information and support**

#### UNICORE

- Project web site: <https://www.unicore.eu/> for downloads and documentation
- Product support: [unicore-support@lists.sourceforge.net](mailto:unicore-support@lists.sourceforge.net)

UNICORE at FZJ

- User support email: [ds-support@fz-juelich.de](mailto:ds-support@fz-juelich.de)
- Registry: [https://fzj-unic.fz-juelich.de:](https://fzj-unic.fz-juelich.de:9112/FZJ/rest/registries/default_registry) [9112/FZJ/rest/registries/default\\_registry](https://fzj-unic.fz-juelich.de:9112/FZJ/rest/registries/default_registry)
- Documentation: [https://www.fz-juelich.de/en/ias/jsc/services/](https://www.fz-juelich.de/en/ias/jsc/services/user-support/jsc-software-tools/unicore) [user-support/jsc-software-tools/unicore](https://www.fz-juelich.de/en/ias/jsc/services/user-support/jsc-software-tools/unicore)

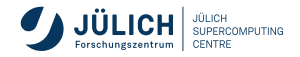

<span id="page-13-0"></span>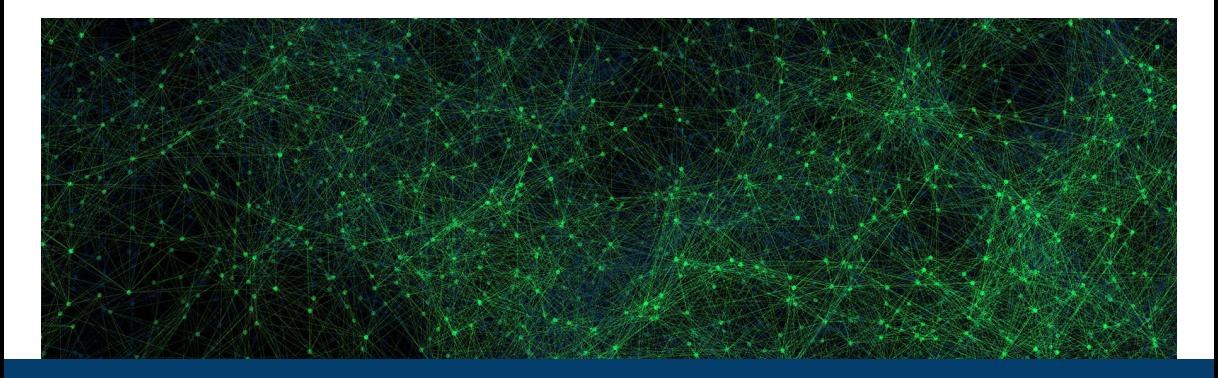

### **Part II: [HDF Cloud](#page-13-0)**

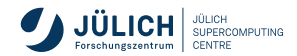

Member of the Helmholtz Association

## **Overview**

- OpenStack Infrastructure-as-a-Service (IaaS) environment
	- Compute, storage, network, orchestration, load balancing
	- Run VMs to provide services **linked to LARGEDATA**
	- Orchestration using OpenStack Heat
	- Load Balancer as a Service (LBaaS) using OpenStack Octavia
- Phase 1: 16 compute nodes, 768 VCPUs, 6.1TB RAM
- *Phase 2: 10 compute nodes, 480 VCPUs, 7.7TB RAM*
- **Total: 26 compute nodes, 1248 VCPUs, 13.8 TB RAM**
- 10GbE storage uplink per node up to 80Gb total
- 40GbE internal links
- **Further information and reference:** <https://go.fzj.de/hdf-cloud>

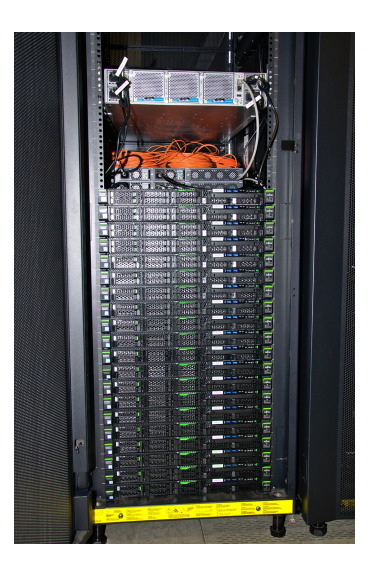

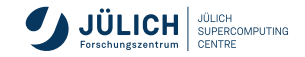

## **Overview**

- OpenStack Infrastructure-as-a-Service (IaaS) environment
	- Compute, storage, network, orchestration, load balancing
	- Run VMs to provide services **linked to LARGEDATA**
	- Orchestration using OpenStack Heat
	- Load Balancer as a Service (LBaaS) using OpenStack Octavia
- Phase 1: 16 compute nodes, 768 VCPUs, 6.1TB RAM
- *Phase 2: 10 compute nodes, 480 VCPUs, 7.7TB RAM*
- **Total: 26 compute nodes, 1248 VCPUs, 13.8 TB RAM**
- 10GbE storage uplink per node up to 80Gb total
- 40GbE internal links
- **Further information and reference:** <https://go.fzj.de/hdf-cloud>

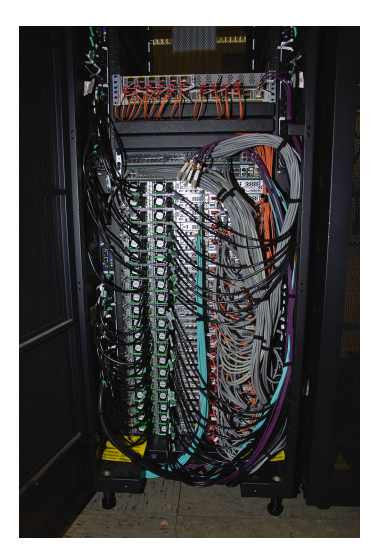

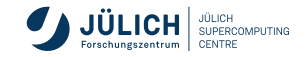

## **OpenStack**

#### **Software and services**

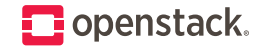

- OpenStack [Yoga release](https://releases.openstack.org/yoga/index.html)
	- released 2022-03-30, extended maintenance after 2023-11-02
	- we try to balance stable operation and tracing current versions
- Services
	- Keystone authentication and service registry
	- $\blacksquare$  [Horizon dashboard](https://hdf-cloud.fz-juelich.de/) convenient Web UI appropriate for many simple tasks
	- Nova compute virtual machine  $(VM)$  service
	- $\blacksquare$  Neutron networking software defined networks
	- $\blacksquare$  Cinder volume virtual block devices
	- Glance images template images for VMs
	- Heat orchestration infrastructure management
	- Octavia load balancing load balancing as a service
	- Neutron VPNaaS cross-site (or project) VPNs
	- $\blacksquare$  Sahara data processing through virtual clusters

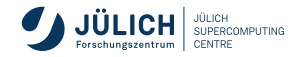

## **Authentication**

There are two ways to authenticate

- JSC account
	- username and password
	- usable from both commandline interface and Web UI
	- JuDoor profile → Make changes → enable HDFCloud
- **Helmholtz login** 
	- **directly usable only from Web UI**
	- **commandline access through** application credentials
- **however: you need a project and** allocated resources before using HDF Cloud

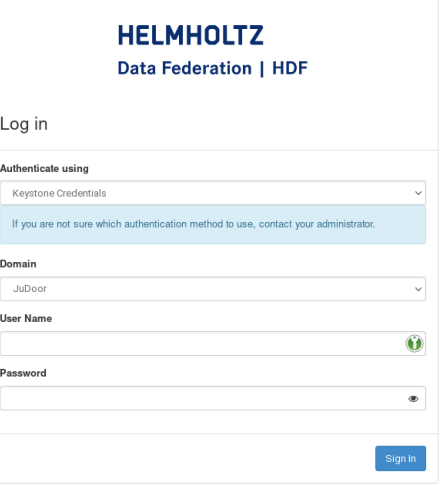

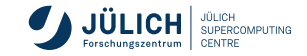

- **a** number of CPUs
- an amount of main memory
- **storage: system, ephemeral, swap**
- data storage: volumes
- network ports
- a template image containing an operating system

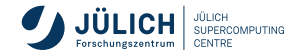

- **a** number of CPUs
- an amount of main memory
- **storage: system, ephemeral, swap**
- data storage: volumes
- network ports
- a template image containing an operating system

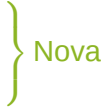

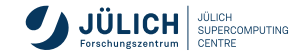

- **a** number of CPUs
- an amount of main memory
- **storage: system, ephemeral, swap**
- data storage: volumes ← Cinder
- network ports
- a template image containing an operating system

 $\mathcal{L}$  $\mathcal{L}$  $\int$ Nova

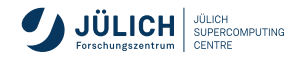

- **a** number of CPUs
- an amount of main memory
- **storage: system, ephemeral, swap**
- data storage: volumes ← Cinder
- network ports ← Neutron ← Neutron ← Neutron ← Neutron ← Neutron ← Neutron ← Neutron ← Neutron ← Neutron ← Neutron ← Neutron ← Neutron ← Neutron ← Neutron ← Neutron ← Neutron ← Neutron ← Neutron ← Neutron ← Neutron ← Neu
- a template image containing an operating system

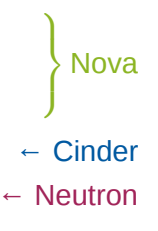

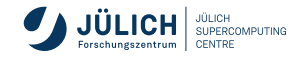

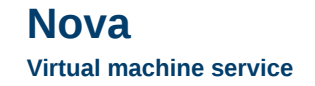

**a** number of CPUs • an amount of main memory  $\mathcal{L}$  $\mathcal{L}$  $\int$ Nova **storage: system, ephemeral, swap** data storage: volumes ← Cinder ■ network ports ← Neutron ← Neutron ← Neutron ← Neutron ← Neutron ← Neutron ← Neutron ← Neutron ← Neutron ← Neutron ← Neutron ← Neutron ← Neutron ← Neutron ← Neutron ← Neutron ← Neutron ← Neutron ← Neutron ← Neutron ← Neu **a** template image containing an operating system  $\leftarrow$  Glance

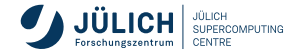

#### **Nova Flavors**

- two classes in general: **ordinary** (10GB root disk) and **large-disk** (30GB root disk)
- **first characters determine** amount of memory per VCPU: *t*iny, *s*mall, *m*edium, *l*arge, *xl*arge
- qoing from 1 VCPU per .5GB to 1 VCPU per 8GB
- **Example flavors** 
	- $\blacksquare$  t1
	- m8.large-disk
	- $\blacksquare$  xl16
- custom flavors are possible

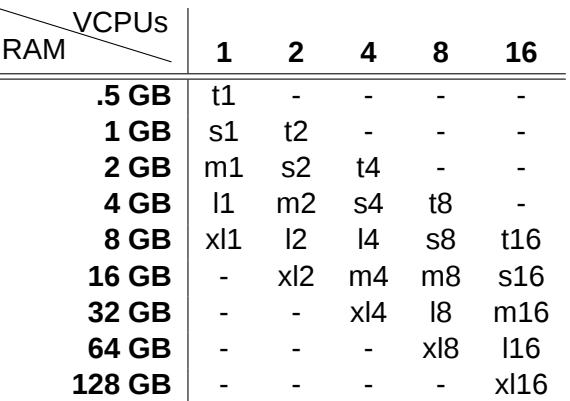

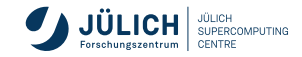

#### **Networking Specific networks at JSC**

- **floating IPs** realized in router as DNAT/SNAT
- VMs without floating IPs not accessible from the outside and SNATed in outbound connections
- all new projects will be equipped with a **router** and **internal network**, such that you can immediately start working. JSC's **DNS servers** will be configured in the internal network

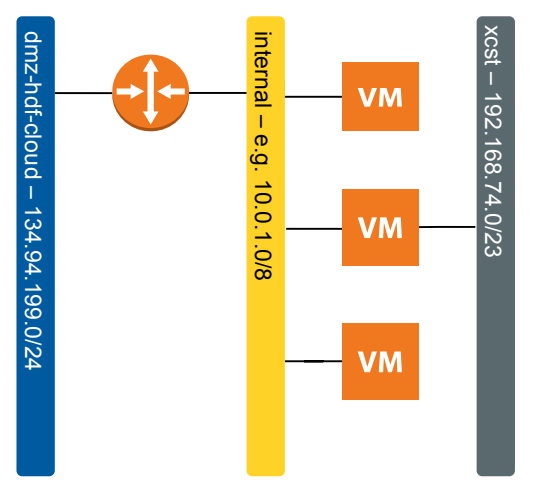

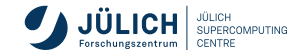

## **Network setup**

**Security groups and perimater firewall**

- **OpenStack firewall freely configurable**
- **Restrictions apply for inbound** connections in perimeter firewall
	- Globally available services and ports: HTTP (80), HTTPS (443), SSH (22), 7000–7020
	- **Available from HPC systems: MySql** (3306), PostgreSQL (5432)
- Outbound connections: anything but MTA (25) aka. SMTP

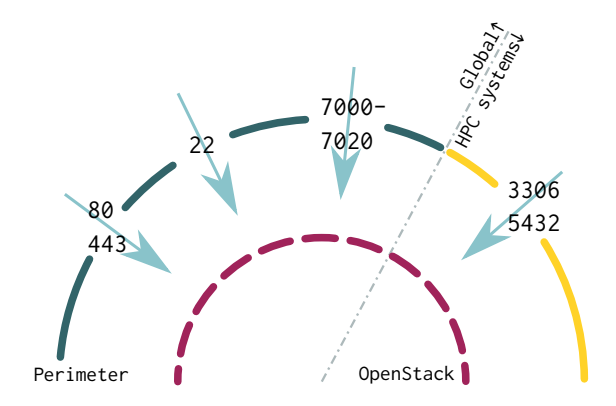

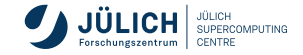

## **Commandline interface**

**Prerequisites** 

- Python virtual environment
- Download credential files from the web interface (cf. authentication)

Run the following in your shell:

\$ python3 -m venv openstack source openstack/bin/activate

\$ pip install python-openstackclient

Authentication:

- Option 1: Download and source openrc.sh
- Option 2: Download clouds.yaml, put it in one of
	- current working directory as clouds.yaml or
	- ∼ /.config/openstack/clouds.yaml

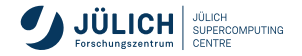

## **JSC Storage Landscape**

**Availability of file systems**

#### ■ XCST

- **SDATA on JUDAC and login** nodes
- dedicated NFS export to VMs
- Archive
	- **SARCH on JUDAC and login** nodes

#### ■ LCST

- **SSCRATCH, \$HOME,** \$FASTDATA, \$PROJECT on JUDAC, login and compute nodes
- **HPST** 
	- **Login and compute nodes**

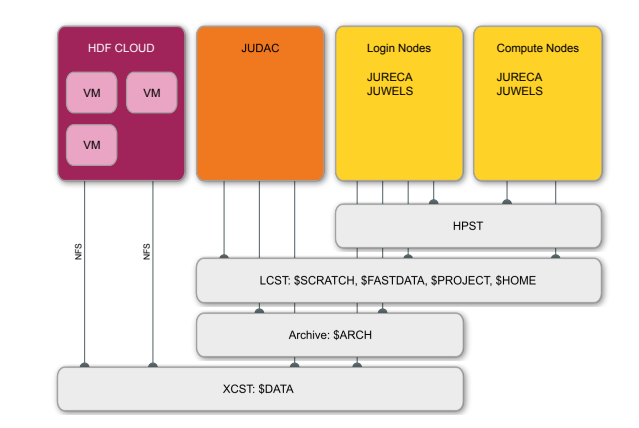

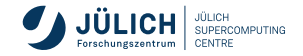

#### **Data access**

#### **VMs and the DATA file system**

- Helmholtz Data Federation (HDF) Cloud / OpenStack cluster
	- **Hosts virtual machines (VMs) for communities**
	- Potentially administered by externals, bound by acceptable use policy
- Enable access to data beyond perimeter of SC facility
	- Web interfaces, databases, post processing, ...
	- Users of service likely unknown to SC directory information service
- **Access Method** 
	- POSIX file systems (\$DATA) accessible in VMs via NFS mount from CES servers
	- Server side UID squashing
		- ensures consistency
		- requires services to manage data accordingly
		- read-write or read-only

/p/largedata/slai /p/largedata/slb /p/largedata/slchem /p/largedata/slcm /p/largedata/slfire /p/largedata/slfse /p/largedata/slise<br>/p/largedata/slkit<br>/p/largedata/slmet /p/largedata/slmet /p/largedata/slnpp /p/largedata/sinpp<br>/p/largedata/sins<br>/n/largedata/sinn /p/largedata/slpp /p/largedata/slqip  $a/s$  if se/... la/slkit/... **rgedata/slmet/xyz**  $\sqrt{\sinh(0)}$ 

/p/largedata/slts

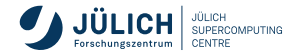

## **OpenStack and cloud training**

- June 12, 2023 **on-site**
- General information: [https://www.fz-juelich.de/de/ias/jsc/](https://www.fz-juelich.de/de/ias/jsc/aktuelles/termine/kurse/2023/openstack) [aktuelles/termine/kurse/2023/openstack](https://www.fz-juelich.de/de/ias/jsc/aktuelles/termine/kurse/2023/openstack)
- Registration: [https://go.fzj.de/jsc-cloud-training](https://indico3-jsc.fz-juelich.de/event/118/)
- **Topics** 
	- **DenStack core services: Nova, Neutron, Cinder, Glance**
	- **Advanced services: Kubernetes, Heat, Loadbalancers**

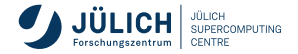

#### **Summary HDF Cloud**

**OpenStack** 

- Project web site: <https://www.openstack.org/>
- Documentation: <https://docs.openstack.org/>

HDF Cloud at JSC:

- User support: [ds-support@fz-juelich.de](mailto:ds-support@fz-juelich.de)
- Web dashboard: <https://hdf-cloud.fz-juelich.de/>
- Documentation: <https://go.fzj.de/hdf-cloud>

JUSUF Cloud:

- User support: [sc@fz-juelich.de](mailto:sc@fz-juelich.de)
- Web dashboard: <https://jusuf-cloud.fz-juelich.de/>
- Documentation: <https://apps.fz-juelich.de/jsc/hps/jusuf/cloud/>

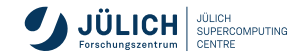